The copy filmed hers hes been reproduced thanks to the ganerosity of:

## **Netionel Librery of Cenede**

The Images sppsering here ere the best quelity possible considering the condition end isgibility of the original copy end in keeping with the filming contract specifications.

Originel copiss in printed paper covers are flimsd beginning with the front covsr snd snding on ths lest pege with e printed or illustretsd impression, or the beck cover when eppropriets. All other original copies are filmed baginning on the first pege with e printed or illustrated imprsssion, end ending on the lest page with e printed or illustreted Impression.

The lest recorded frema on sech microfiche shell contsin the symbol  $\rightarrow$  (mesning "CON-TINUED"), or the symbol  $\nabla$  (meening "END"), whichever applies.

Meps, pletes, charts, etc., mey be filmed at diffarent reduction retios. Those too large to bs entirsly included in one sxposure ere filmed beginning In the upper left hend corner, left to right end top to bottom, es meny fremes es requirsd. The following diegrems illustrets ths method:

1

 $\overline{2}$ 

L'exempleire filmé fut reproduit grâce à le générosité de:

Bibliothéque netionele du Cenede

Les imsges suivantss ont été reproduites sysc le plus grend soin, compts tenu ds is condition st de ls nsttsté ds l'sxempleire filmé, et en conformité evec lss conditions du contret de filmsge.

Les exempleires origineux dont le couverture en pspler est imprimée sont filmés en commençent per le premier plet et en terminent soit per le dernière paga qui comporte une empreinte d'impression ou d'illustretion, soit per le second pist, ssion is ces. Tous iss eutres exsmplaires origineux sont filmés en commencent per le première page qui comporte une empreinte d'impression ou d'iliustretion et en tsrminant per le dernière pege qui comporte une telle emprsinte.

Un des symboles sulvents eppereître sur le darnièrs imegs de cheque microfiche, selon le ces: le symbole - signifie "A SUIVRE", le symbole V signifie "FIN".

Lss certes, plenchas, tabiseux, etc., peuvent ètre filmés é des teux de réduction différents. Lorsque le documsnt est trop grsnd pour être rsproduit sn un ssul cilché, il est filmé é pertir de l'engle supérieur geuchs, de geuche é droite. et de heut en bes, en prenent le nombre d'imeges nécesseire. Les diegrsmmes suivents lliustrent la méthods.

3

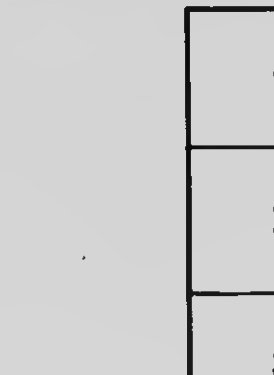

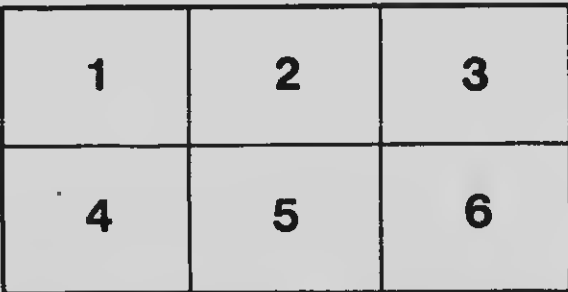

3